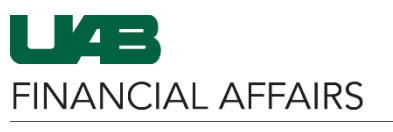

The University of Alabama at Birmingham

Effort Reporting: View Effort Reports for DEOs

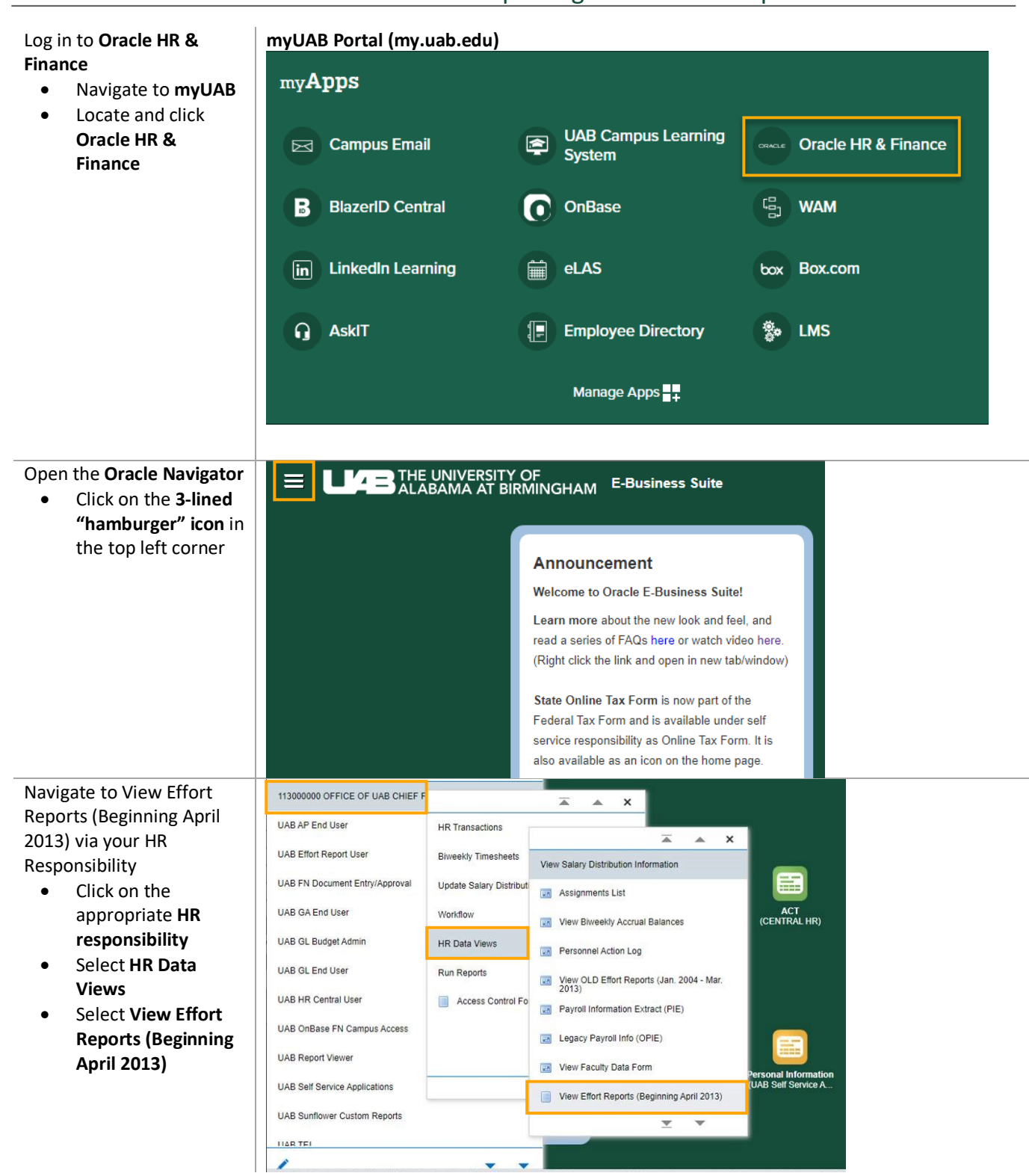

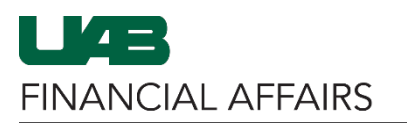

## The University of Alabama at Birmingham Effort Reporting: View Effort Reports for DEOs

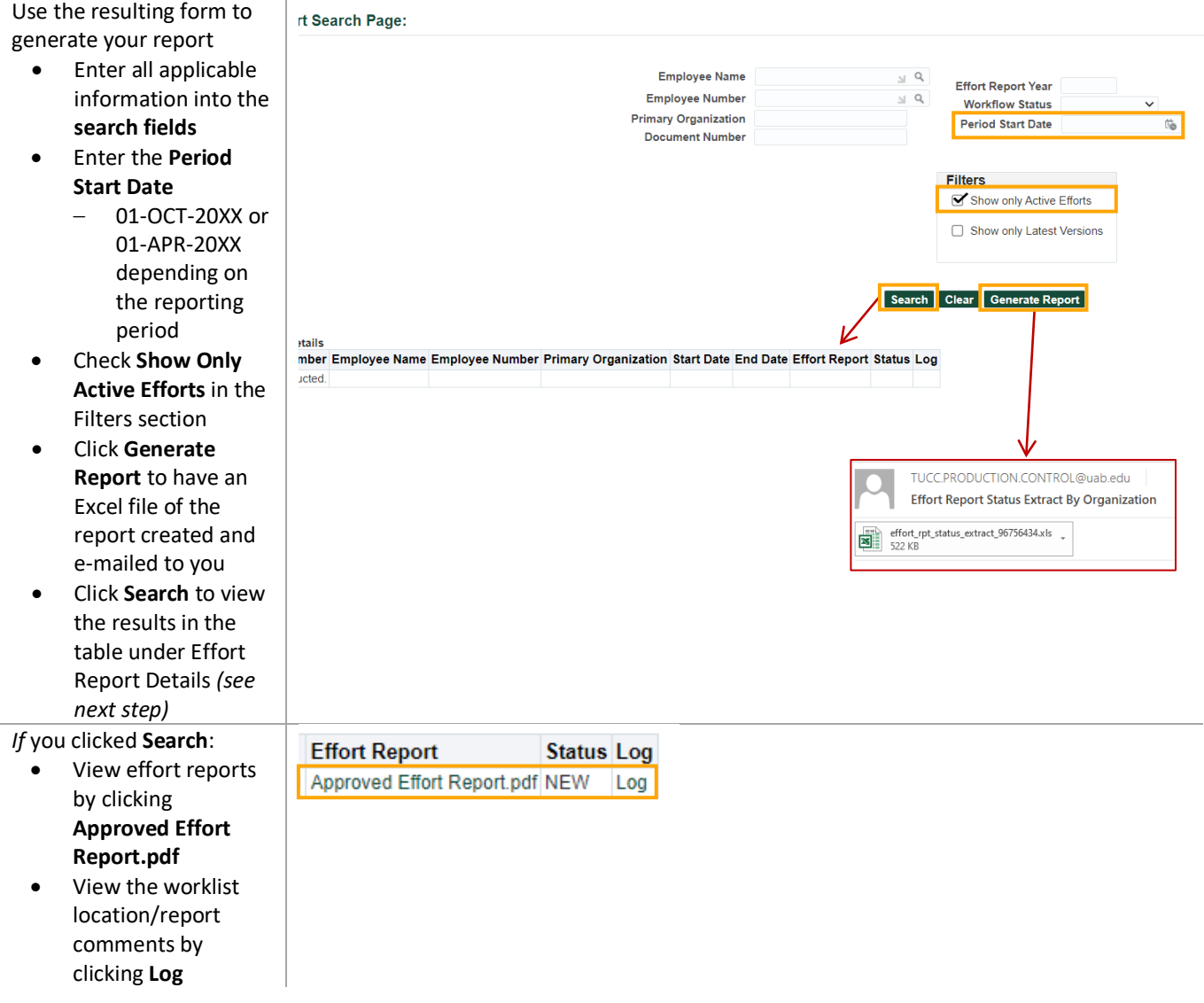